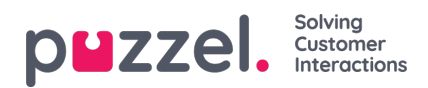

## **Egendefinerte rapporter**

Du kan tilpasse en standardrapport ved å klikke på Tilpass.

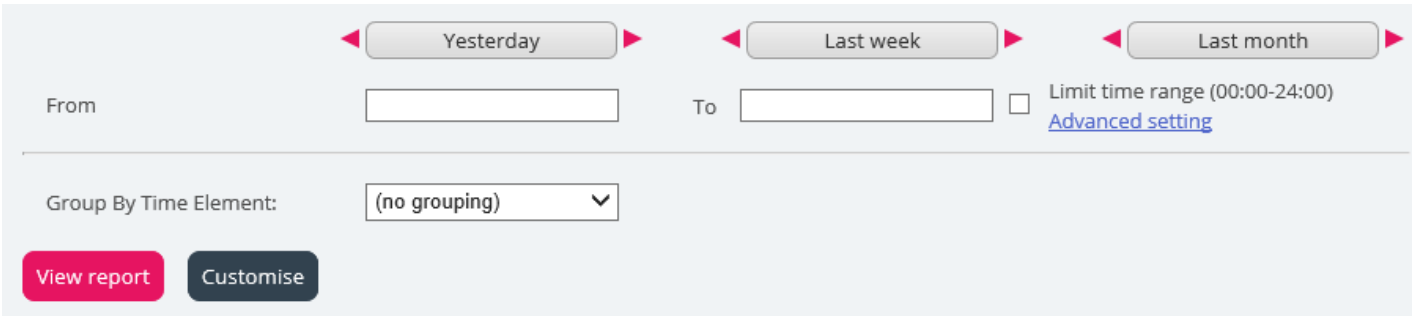

Når du eller noen i firmaet ditt har tilpasset en rapport og lagret den, vil denne nye rapporten vises i fanen Egendefinerte rapporter for fremtidig bruk.

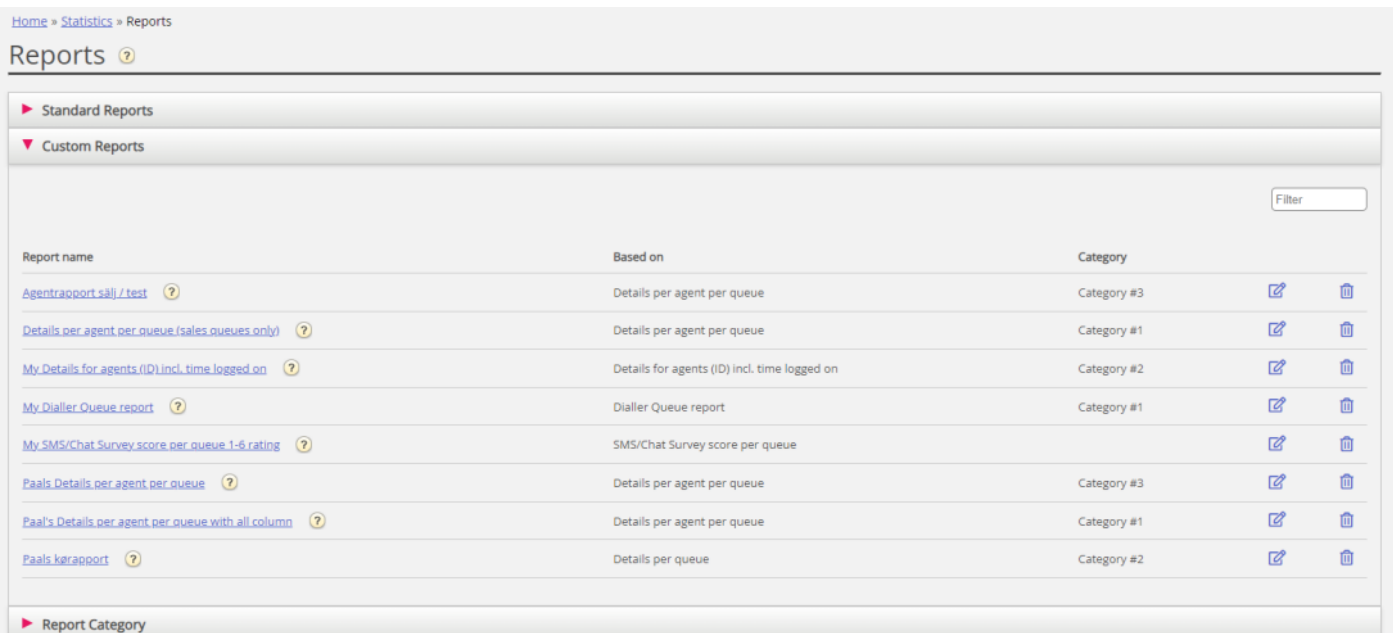